# Electromagnetic Coupling with a Collinear Array on a Two-Layer Anisotropic Earth

**GEOLOGICAL SURVEY PROFESSIONAL PAPER 1077** 

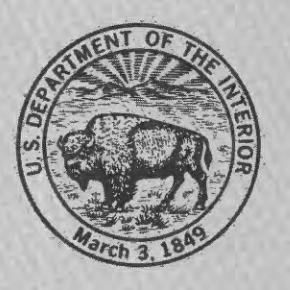

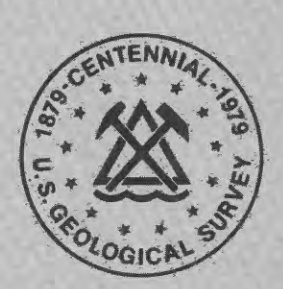

# Electromagnetic Coupling with a

# Collinear Array on a

# Two-Layer Anisotropic Earth

*By* **JEFFREY C.** WYNN

# CONTRIBUTIONS **TO** GEOPHYSICS

## GEOLOGICAL SURVEY PROFESSIONAL PAPER 1077

*A study of the effects of electromagnetic coupling in dipole-dipole and pole-dipole induced polarization field measurements, with evaluation of a coupling-removal technique*

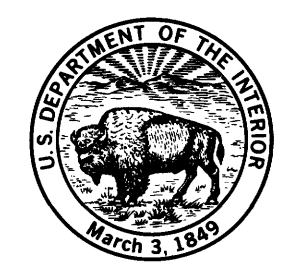

UNITED STATES GOVERNMENT PRINTING OFFICE, WASHINGTON : 1979

#### **UNITED STATES DEPARTMENT OF THE INTERIOR**

#### **CECIL D. ANDRUS,** *Secretary*

#### **GEOLOGICAL SURVEY**

**H. William Menard,** *Director*

Library of Congress Cataloging in Publication Data Wynn, Jeffrey C. Electromagnetic coupling with a collinear array on a two-layer anisotropic earth. (Contributions to geophysics) (Geological Survey Professional Paper 1077) Bibliography: p. 26 1. Induced polarization. 2. Anisotropy. I. Title. II. Series. III. Series: United States Geological Survey Professional Paper 1077.<br>C820.W96 538'.7 78-606005 QC820.W96

> For sale by the Superintendent of Documents, U.S. Government Printing Office Washington, D.C. 20402 Stock Number 024-001-03169-8

#### **CONTENTS**

#### Page

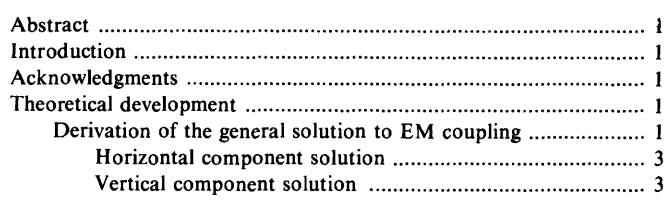

 $\overline{\phantom{a}}$ 

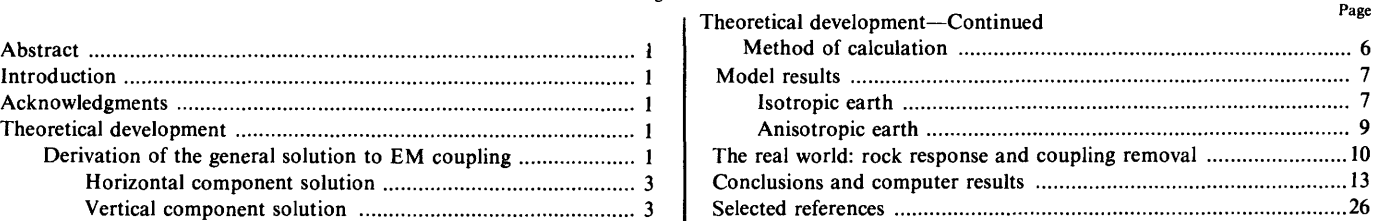

# ILLUSTRATIONS Page

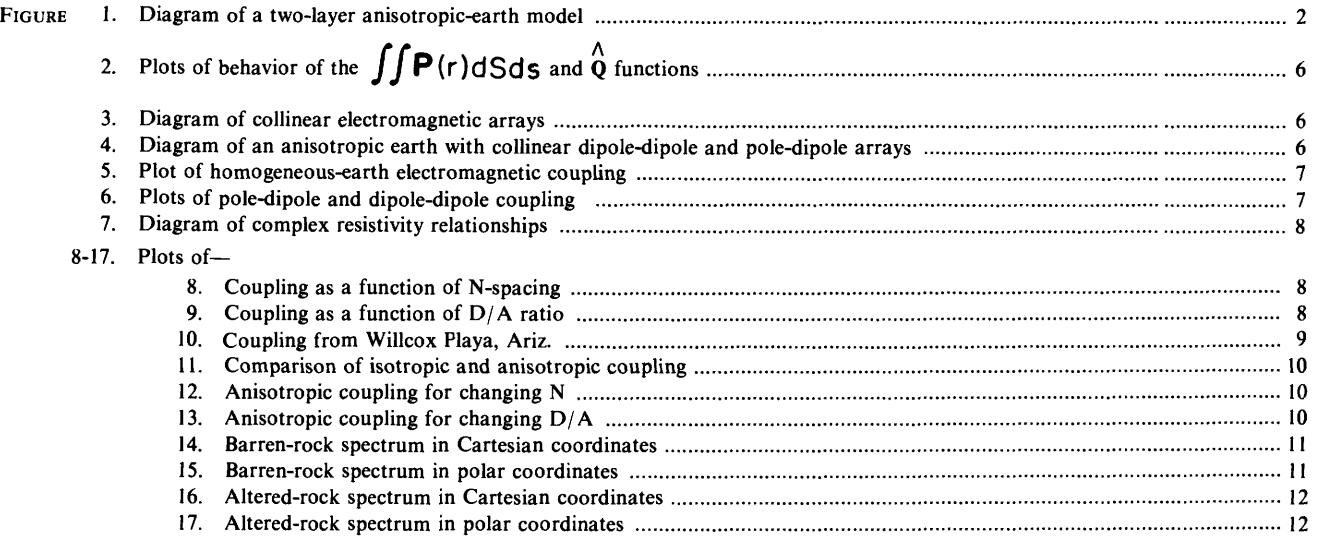

### TABLES

 $\overline{\phantom{a}}$  Page

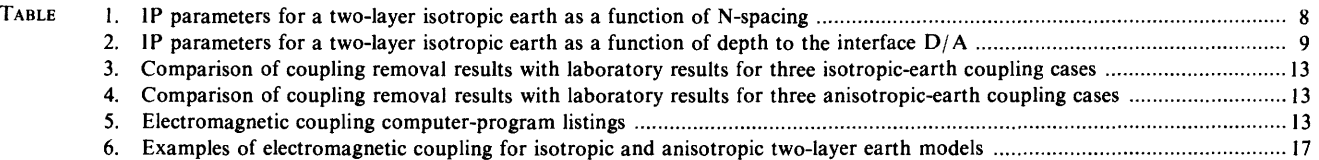

#### III

#### CONTRIBUTIONS TO GEOPHYSICS

# **ELECTROMAGNETIC COUPLING WITH A COLLINEAR ARRAY ON A TWO-LAYER ANISOTROPIC EARTH**

#### By JEFFREY C. WYNN

#### ABSTRACT

The development of theoretical equations for calculating electromagnetic coupling commonly encountered in Induced Polarization (IP) field surveys is presented. For an isotropic earth with a resistive basement, the magnitude and phase angle of the electric field decrease as the induction parameter is increased. In the case of a conductive basement, the phase angle reaches a maximum negative shift, then increases with increasing induction parameter until it eventually becomes a phase lead. In this case the m&gnitude will also begin to increase at the higher frequencies.

For an anisotropic earth model, the magnitude may increase with increasing induction parameter in the low-frequency region, giving rise to a negative percent frequency effect (PFE). At higher frequencies, a "notch" may develop, but this latter feature will have little effect on field IP measurements.

A simple coupling-removal method is discussed and tested with model and laboratory data. In about half the cases this method worked reasonably well, its effectiveness diminishing as resistivities at the surface were reduced. For a conductive basement, the method fails consistently to remove the coupling contribution, due to the reversal of the phase shift. Because an anisotropic-earth model has phase shifts similar to isotropic models, the effectiveness of the removal method is not significantly reduced by the anisotropy.

Complete program listings in Fortran IV are included along with a representative suite of results plotted in the generalized Cartesian complexplane format.

#### **INTRODUCTION**

Induced polarization (IP) surveys are carried out with the purpose of measuring the polarization parameters of the earth (Sumner, 1976). Unfortunately, in such surveys electromagnetic (EM) coupling produces the same *general*  effects on the measurements as do the polarization parameters of the earth. The EM coupling consists of wire-to-wire inductive coupling and coupling through induction within the earth. Unless the EM coupling contribution is accurately removed, the IP measurements can be incorrectly interpreted as being caused by the polarization of the earth.

The effects of EM coupling can be quite variable. Lateral conductive inhomogeneities, whether geologic or cultural in origin, have the greatest effects on the IP measurement. By contrast, in many sedimentary environments lateral inhomogeneities are not usually present, and the EM coupling effects are more subtle. Because strong coupling effects are more obvious, this report investigates instead the more subtle aspects of EM coupling arising from a layered, anisotropic earth. These subtle effects of EM coupling must be accounted for in order to correctly interpret high-precision IP survey data.

This paper describes the theoretical development of electromagnetic-coupling calculations for an anisotropic two-layer earth, for two commonly used collinear arrays, the dipole-dipole and the pole-dipole array. A computer program was written to perform the calculations and is included along with tabulated spectra for many different earth models. The data are presented in a generalized form of normalized real and imaginary components and are plotted in the Cartesian complex plane. A method is described for the extension of these results to percent frequency effect (PFE) and phase angle  $(\phi)$  representations. Time-domain-IP chargeabilities can be obtained from the phase angle results, and the method for this is also shown.

#### **ACKNOWLEDGMENTS**

The laboratory and field electrical measurements were made while the author was employed by Zonge Engineering, Tucson, Ariz., using equipment designed by Dr. Kenneth L. Zonge. The theoretical calculations were made using the University of Arizona CDC 6400 and the U.S. Geological Survey DEC-10 computer. <sup>1</sup>

#### **THEORETICAL DEVELOPMENT**

#### **DERIVATION OF THE GENERAL SOLUTION TO EM COUPLING**

The original calculations for EM coupling on a two-layer isotropic earth were made by Sunde (1967). Derivations fora multi-layer isotropic earth are also available in Anderson (1975). The general solution for EM coupling over a two-layer anisotropic earth can be obtained from boundary conditions and Maxwell's equations for layered media as follows.

**<sup>&#</sup>x27;Use of trade names in this report is for informative or descriptive purposes only and does not constitute endorsement by the U.S. Geological Survey.**

٩Ř  $\mu_0$   $\epsilon_0$ **z=0 Plv**  $\rho_{1h}$ EARTH **z=-d**  $\rho_{2h}$ **P2v**  $\mu_2$  $\epsilon_2$ 

Let us assume a two-layer geometry as in figure 1.

 $\overline{2}$ 

FIGURE 1.—Two-layer anisotropic-earth model.  $\rho_{j\gamma}$  is the resistivity of the jth layer in the vertical direction;  $\rho_{j}$  is the resistivity of the jth layer (0, 1, or 2 in this case) in the horizontal direction; x and y directions assumed to have the same resistivity;  $\epsilon_i$  is magnetic permeability, and  $\mu_j$  is dielectric permittivity of the jth layer. Z is the vertical direction.

Let 
$$
\gamma_j^2 = i\omega\mu_0 \left(\frac{1}{\rho_j} + i\omega\epsilon_j\right)
$$
, where  $i = \sqrt{-1}$  for the jth layer.

In this equation,  $\epsilon_j$  is the permittivity of the medium,  $\mu_o$  is the permeability of free space,  $\omega$  is the angular frequency,  $\rho$  j is the resistivity, the inverse of the resistivity is the conductivity  $\sigma_j$ , and  $\gamma_j$  is a propagation constant for electromagnetic waves in the medium.

Assuming the free space values  $\epsilon_j = \epsilon_0$ ,  $\mu_j = \mu_o$ , and  $\mu_0 \epsilon_0 = 1.16x10^{-17}$  in MKS units, then the quasistatic approximation (no displacement currents) can be made for the frequency range of interest and

$$
\gamma_{j}^{2} \simeq i\omega\mu_{0}\sigma_{j} = \frac{i\omega\mu_{0}}{\rho_{j}}.
$$
 (1)

Writing the field equations in terms of the Hertz potential  $\Pi$  (Sunde, 1968, p. 102), we have:

$$
H_x = \frac{\gamma_z^2}{i\omega\mu_0} \frac{\partial \Pi_z}{\partial y}
$$
 (2)

$$
H_y = \frac{\gamma_x^2}{i\omega\mu_0} \left(\frac{\partial \Pi_x}{\partial_z} - \frac{\partial \Pi_z}{\partial_x}\right),
$$
 (3)

$$
E_y = \frac{\partial}{\partial y} \left( \frac{\partial \Pi_x}{\partial x} - \frac{\partial \Pi_z}{\partial z} \right),
$$
 (4)

$$
E_x = -\gamma_x^2 \pi_x + \frac{\partial}{\partial_x} \left( \frac{\partial \pi_x}{\partial_x} + \frac{\partial \pi_z}{\partial_z} \right), \tag{5}
$$

$$
H_z = O, \tag{6}
$$

and

$$
E_{z} = -Y_{z}^{2} \pi_{z} + \frac{\partial}{\partial_{z}} \left( \frac{\partial \Pi_{x}}{\partial_{x}} + \frac{\partial \Pi_{z}}{\partial_{z}} \right).
$$
 (7)

where we have set  $\Pi$ y=0 for the x-z excitation case considered here and H and E refer to the magnetic and electric field components, respectively.

Eight equations may be developed from the condition that requires the tangential components to be continuous across the boundaries between the different media. Let the horizontal components be labeled h; then at the earth-air interface  $(z=0)$  and at a layer interface  $(z=-d)$  we obtain:

*Earth-air interface*  
\n
$$
z=0
$$
  
\n $\gamma_0^2 \pi_{0z} = \gamma_{1z}^2 \pi_{1z}$ , (8a)  $\gamma_{1z}^2 \pi_{1z} = \gamma_{2z}^2 \pi_{2z}$ , (8b)

$$
\gamma_0^2 \frac{\partial \Pi_{\text{oh}}}{\partial z} = \gamma_{\text{lh}}^2 \frac{\partial \Pi_{\text{lh}}}{\partial z}, (9a) \gamma_{\text{lh}}^2 \frac{\partial \Pi_{\text{lh}}}{\partial z} = \gamma_{2\text{h}}^2 \frac{\partial \Pi_{2\text{h}}}{\partial z}, (9b)
$$

$$
\frac{\partial \Pi_{\text{oh}}}{\partial_{\text{h}}} + \frac{\partial \Pi_{\text{oz}}}{\partial_{\text{z}}}
$$
\n
$$
\frac{\partial \Pi_{\text{lh}}}{\partial_{\text{h}}} + \frac{\partial \Pi_{\text{iz}}}{\partial_{\text{z}}}
$$

$$
= \frac{\partial \mathcal{H}_{1h}}{\partial_h} + \frac{\partial \mathcal{H}_{1z}}{\partial_z}, \quad (10a) = \frac{\partial \mathcal{H}_{2h}}{\partial_h} + \frac{\partial \mathcal{H}_{2z}}{\partial_z}, \quad (10b)
$$

$$
\gamma_0^2 \pi_{oh} = \gamma_{lh}^2 \pi_{lh'}
$$
 (11a)  $\gamma_{lh}^2 \pi_{lh} = \gamma_{2h}^2 \pi_{2h'}$  (11b)

(Equations 9a, b were simplified by equations 8a, b; equations lla, b were simplified using equations lOa, b.)

Let us assume a general solution for the Hertz potential (Sunde, 1968) of

$$
\pi_j = \cos \phi \int_0^{\infty} \left[ f(\lambda) e^{U_j z} + g(\lambda) e^{-U_j z} \right] J_n(r\lambda) d\lambda,
$$

where r is the total distance from the point electrode,  $\phi$  is an azimuthal angle, cos  $\phi = x/r$ ,  $\lambda$  is an integration variable, and  $J_n$  is an nth order Bessel function of the first kind (real argument). The function  $U_i$  is a propagation constant, and Δ

$$
U_{jh} = \left(\lambda^2 + \gamma_{jh}^2\right)/2
$$

for the horizontal component, and

$$
U_{j} = \left(\lambda^2 + \gamma_{j}^2\right) / 2
$$

for the vertical component. For horizontal components,  $\phi = 0$ .

**HORIZONTAL COMPONENT SOLUTION**

$$
\pi_{\text{oh}} = \int_{0}^{\infty} \left[ f_{0} e^{\lambda z} + g_{0} e^{-\lambda z} \right] J_{0} \left( r \lambda \right) d \lambda
$$

at  $z=0$ ,

$$
\pi_{\mathsf{lh}} = \int_{0}^{\infty} \left[ f_1 e^{u_{\mathsf{lh}} z} + g_1 e^{-u_{\mathsf{lh}} z} \right] J_0(r\lambda) d\lambda
$$

where  $-d \le z \le 0$ , and

$$
\pi_{2h} = \int_{O}^{O} f_3 e^{u_{2h}z} J_o(r\lambda) d\lambda
$$

where  $z \le -d$ . Note that  $f_i$  and  $g_i$  are functions used to satisfy the boundary conditions for the jth layer. Then, using the four boundary conditions 9a, 9b, lla, lib, we obtain the following equations at  $z=0$  and  $z=-d$ :

$$
\gamma_0^2 \lambda \left( f_0 - g_0 \right) = \gamma_{\ln}^2 u_{\ln} \left( f_1 - g_1 \right) , \qquad (12)
$$

$$
\gamma_0^2 (f_0 + g_0) = \gamma_{1h}^2 (f_1 + g_1), \qquad (13)
$$

$$
\gamma_{1h}^{2} u_{1h} (f_1 e^{-u_{1h}d} - g_1 e^{u_{1h}d}) = \gamma_{2h}^{2} u_{2h} f_2 e^{u_{2h}d}, \qquad (14)
$$

and

$$
\gamma_{1h}^2 (f_1 e^{-u_{1h}d} + g_1 e^{u_{1h}d}) = \gamma_{2h}^2 f_2 e^{-u_{2h}d}.
$$
 (15)

At this stage we will simplify the subscript notation by:  $1h \rightarrow 1$ ,  $1z \rightarrow 3$ ,  $2z \rightarrow 4$ , and  $2h \rightarrow 2$ .

Equations 12 to 15 can be reduced by algebra to:

$$
f_1 = f_0 \frac{\gamma_0^2}{\gamma_1^2} \frac{2\lambda(u_1 + u_2)}{\Delta} , \qquad (16)
$$

and

$$
g_{1} = f_{0} \frac{\gamma_{0}^{2}}{\gamma_{1}^{2}} \frac{2\lambda(u_{1}-u_{2})e^{-2u_{1}d}}{\Delta} , \qquad (17)
$$

where

$$
=(u_2+u_1)(u_1+\lambda)+(u_2-u_1)(u_1-\lambda)e^{-2u_1d}.
$$
 (18)

If we make a temporary assumption of a homogeneous whole space,  $\gamma_0 = \gamma_1 = \gamma_2 = \gamma_3 = \gamma_4$ , by setting  $g_1 = 0$  and  $f_0 = f_1$ and solving the resulting equations, we obtain

$$
f_o = \frac{IdS}{4\pi\gamma_o^2\lambda}
$$

For wires on the surface of the earth, this gives:

$$
f = \text{IdS} \frac{i\mu_0 \omega}{4\pi} \frac{2\lambda (u_1 + u_2)}{\gamma^2 \Delta}, \qquad (19)
$$

and

$$
g_{1} = I dS \frac{i\mu_{0}\omega}{4\pi} \frac{2\lambda(u_{1}-u_{2})}{\gamma_{1}^{2}\Delta} e^{-2u_{1}d}, \qquad (20)
$$

where dS is the infinitesimal segment of the source dipole carrying a current I.

**VERTICAL COMPONENT SOLUTION** For the vertical components,

$$
\pi_{oz} = \cos \phi \int_{O}^{\infty} p_0 e^{-\lambda z} J_1(r\lambda) d\lambda
$$

at  $z=0$ ,

$$
\pi_{1z} = \cos\phi \int_0^{\infty} \left[ p_1 e^{u_3 z} + q_1 e^{-u_3 z} \right] J_1(r\lambda) d\lambda
$$

where  $-d \le z \le 0$ ,

$$
\pi_{2z} = \cos \phi \int_{0}^{\infty} P_{2} e^{u^{2}} J_{1}(r\lambda) d\lambda
$$

where  $z \le -d$ , and the p's and q's are functions used to satisfy the boundary conditions exactly like the f's and g's.

Using boundary conditions 8a, 8b, lOa, lOb, we can obtain

$$
\gamma_{3}^{2}(p_{1}+q_{1})=\gamma_{0}^{2}p_{0}, \qquad (21)
$$

$$
\gamma_3^2 (p_1 e^{-u_3 d} + q_1 e^{u_3 d}) \cdot \gamma_4^2 p_2 e^{-u_4 d} , \qquad (22)
$$

$$
\gamma_0^2 u_3 (p_1 - q_1) = (\gamma_0^2 - \gamma_3^2) \lambda (f_1 + g_1) - \gamma_0^2 \lambda p_0, \qquad (23)
$$

and

$$
(\gamma) \begin{cases} u_3 \gamma_2^2 (p_1 e^{-u_3 d} - q_1 e^{u_3 d}) = \gamma_2^2 p_2 u_4 e^{-u_4 d} \\ + \lambda (\gamma_2^2 - \gamma_1^2) (f_1 e^{-u_1 d} + q_1 e^{u_1 d}). \end{cases} (24)
$$

We can then obtain the p's and q's by using algebra:

$$
p_{1} = \frac{\lambda (\gamma_{o}^{2} - \gamma_{1}^{2})(f_{1} + g_{1}) \Delta_{1}^{2}}{\Delta_{o}^{4} \Delta_{1}^{4} e^{-2u_{3}d} + \Delta_{o}^{2} \Delta_{1}^{2}}
$$
  
+ 
$$
\frac{\lambda (\gamma_{2}^{2} - \gamma_{1}^{2}) [f_{1}e^{(-u_{1} + u_{3})d} + g_{1}e^{(u_{1} - u_{3})d}] \Delta_{o}^{2}}{\Delta_{o}^{2} \Delta_{1}^{4} e^{-2u_{3}d} + \Delta_{o}^{2} \Delta_{1}^{2}},
$$
 (25)

and

$$
q_{1} = \frac{\lambda \left(\gamma_{1}^{2} - \gamma_{2}^{2}\right) \left[f_{1}e^{(-u_{1} + u_{3})d} + g_{1}e^{(u_{1} - u_{3})d}\right] \Delta_{o}^{*}}{\Delta_{o}^{''} \Delta_{1}^{''} e^{-2u_{3}d} + \Delta_{o}^{'} \Delta_{1}^{'} e^{-2u_{3}d} + \frac{\lambda \left(\gamma_{o}^{2} - \gamma_{1}^{2}\right) \left(f_{1} + g_{1}\right) \Delta_{1}^{''} e^{-2u_{3}d}}{\Delta_{o}^{''} \Delta_{1}^{''} e^{-2u_{3}d} + \Delta_{o}^{'} \Delta_{1}^{'}}, (26)
$$

where:

$$
\Delta_0'' = \lambda \gamma_3^2 - u_3 \gamma_0^2,
$$
  
\n
$$
\Delta_1'' = \gamma_2^2 (u_3 - \frac{u_4 \gamma_3^2}{\gamma_4^2}),
$$
  
\n
$$
\Delta_0' = u_3 \gamma_0^2 + \lambda \gamma_3^2, \text{ and}
$$
  
\n
$$
\Delta_1' = \gamma_2^2 (u_3 + \frac{u_4 \gamma_3^2}{\gamma_4^2}).
$$
\n(27)

Now utilizing equations 4 and 5 we can obtain:

$$
E_x = -\gamma_1^2 \int_0^{\infty} (f_1 + g_1) J_0(r\lambda) d\lambda
$$
  
+  $\frac{\partial}{\partial x} \cos \phi \int_0^{\infty} [-\lambda (f_1 + g_1) + u_3 (p_1 - q_1)] J_0(r\lambda) d\lambda$ 

and

$$
\mathsf{E}_{\mathsf{y}} = \frac{\partial}{\partial \mathsf{y}} \cos \phi \int_{0}^{\infty} \left[ -\lambda \left( f_{1} + g_{1} \right) + u_{3} \left( p_{1} - q_{1} \right) \right] J_{1} \left( r \lambda \right) d \lambda,
$$
\nwhich reduces to

 $E_x = IdS[-P(r) + \frac{\partial^2 Q(r)}{\partial x^2}]$ (28)  $E_y = IdS\left[\frac{\partial^2 Q(r)}{\partial x \partial y}\right],$ (29)

where

**IdSP** (r) = 
$$
\lambda_1^2 \int_{0}^{\infty} (f_1 + g_1) J_0(r\lambda) d\lambda
$$
 and (30)

$$
\text{IdS}\,\mathbf{Q}\,(r) = \int_{0}^{\infty} \left[f_1 + g_1 - \frac{u_3}{\lambda} \left(p_1 - q_1\right)\right] J_0(r\lambda) \,d\lambda. \tag{31}
$$

These results are the anisotropic analog of Riordan and Sunde's (1933) derivation. They can be generalized using a transformation similar to that suggested by Wait (1966): Let  $G = \delta \lambda$ ,  $B = r/\delta$ ; and  $D = d/\delta$ , where

$$
\delta = \left(\frac{2\rho_1}{\mu_0\omega}\right)^{1/2}
$$

In addition let

$$
XKH = \frac{\rho_1}{\rho_2}, \quad \text{ANI} = \frac{\rho_1}{\rho_3}, \quad \text{and} \quad \text{AN2} = \frac{\rho_1}{\rho_4}.
$$

These parameters XKH, AN1 and AN2 are used in the computer program in table 5. Then:

$$
\gamma_{1}^{2} = \frac{2i}{\delta^{2}}, \gamma_{4}^{2} = \frac{2i}{\delta^{2}} AN2...
$$

and  $U = 8U_1 = (G^2 + 2i)^{1/2}$ ,

$$
V = 8U_2 = (G^2 + 2iXKH)^{1/2},
$$
  
W = 8U\_3 = (G^2 + 2iANI)^{1/2},

$$
Y = 8U_4 = (G^2 + 2i \cdot AN2)^{1/2},
$$

and 
$$
\Delta_0'' = \Delta_0' = 2iG \cdot \frac{ANI}{\delta^3}
$$
,

$$
\Delta_1 = \frac{2i \cdot XKH}{\delta^3} \left[ W + Y \frac{ANI}{AN2} \right],
$$

$$
\Delta_{1}^{\prime\prime}=\frac{2i\times KH}{\delta^{3}}\left[W-\Upsilon\frac{ANI}{AN2}\right]
$$

$$
\theta = A \sqrt{\frac{\omega \mu_0}{\rho_1}} ,
$$

where A is the receiver dipole length, and  $\theta$  is the generalized induction parameter.

and

The results of the transformation are:

$$
f_{1} = \frac{\omega \mu_{0} G \delta^{2}}{4 \pi \Delta'} [U + V],
$$
\n
$$
g_{1} = \frac{\omega \mu_{0} G \delta^{2}}{4 \pi \Delta'} [U - V] e^{-2UD},
$$
\n
$$
p_{1} = \frac{2iG}{\delta^{3}} \frac{-(f_{1} + g_{1}) \Delta_{1}^{'} + (XKH - I)(f_{1}e^{-(U+W)D} + g_{1}e^{(U-W)D}) \Delta_{0}^{''}}{\Delta_{0}^{''} \Delta_{1}^{'} e^{2WD} + \Delta_{0}^{'} \Delta_{1}^{'}},
$$
\n
$$
q_{1} = \frac{2iG}{\delta^{3}} \frac{(I - XKH)(f_{1}e^{-(U+W)D} + g_{1}e^{(U-W)D}) \Delta_{0}^{'} - (f_{1} + g_{1}) \Delta_{1}^{''} e^{-2WD}}{\Delta_{0}^{''} \Delta_{1}^{'} e^{-2WD} + \Delta_{0}^{'} \Delta_{1}^{'}},
$$
and  
\n
$$
\Delta_{0}^{''} \Delta_{1}^{''} e^{-2WD} + \Delta_{0}^{'} \Delta_{1}^{'}.
$$

Lastly:

$$
\mathbf{P}(r) = \frac{2i}{\delta^3} \int_{0}^{\infty} \left[ f_1 + g_1 \right] J_0(\text{Bg}) \text{d}g \tag{32}
$$

and

$$
\mathbf{Q}(r)=\int_{0}^{\infty}\frac{\left[f_{1}+g_{1}-\frac{W}{G}\left(p_{1}-q_{1}\right)\right]\mathbb{J}_{0}(Bg)dg}{\delta}.
$$
 (33)

This transformation permits a broader application of the results of the numerical integration. Therefore, for instance, behavior of  $P(r)$  and  $Q(r)$  depends only on a resistivity ratio instead of on two separate values of resistivities. Results are always tabulated in terms of a generalized induction parameter,

$$
\theta = A \sqrt{\frac{\omega \mu}{\rho_{\parallel}}}
$$

so that with a given spectrum in the complex plane, results can be calculated for different values of the receiver dipole spacing, A, or surface resistivity,  $P_1$ , or angular frequency, **CO.**

At this point we should comment on the behavior of the two functions P and Q. For a homogeneous earth, Q is constant and real, is frequency-independent, and contributes the resistive component to the mutual coupling. **Over** a two-layer earth, the Q function becomes dependent upon frequency and varies with the distances between grounding points, the interface-depth-to-dipole-length, **D/A,** and the resistivity contrast,  $P_1/P_2$ , between the two media. When evaluated over the two dipoles, Q yields only four terms dependent on distances between grounding points and is a simple scalar function.

The P function, on the other hand, is dependent upon the orientation of the dipoles. The mutual impedance includes a cosine term when integrated over the two dipoles:

$$
\mathbf{P} = \int_{A}^{B} \int_{D}^{E} \mathbf{P}(r) \cos \phi \, dS \, ds. \tag{34}
$$

Here,  $\phi$  is the angle between the two elements dS and ds, referring to separate line segments. For these reasons, the P function can be called the inductive term, and the Q function can be called the grounding term. The behavior of these functions is illustrated in figure 2. In this figure  $\hat{Q}$  is a sum of Q terms each of which is calculated for a separate electrode-electrode distance. This will be examined in more detail later.

For two infinitely long wires, Q behaves asymptotically as  $1/r$ , and goes to zero as r becomes infinite. It goes to zero whether the wires are parallel or perpendicular. For two perpendicular wires over a one-dimensional earth, the P term is zero. Therefore for two infinite, perpendicular wires, irrespective of the layering beneath them, the total electromagnetic coupling becomes zero. For a three-electrode array, the  $Q$  function reduces from four to two terms, and for a two-electrode array with two infinite electrodes, Q is further reduced to a single term. Diagrams of these arrays are shown in figure 3. Because P must be evaluated by integrating over both dipoles by incremental lengths, the following results will not include coupling for three- or two-electrode arrays. The necessary computer time for the P term increases as the product of the incremental lengths over which the function must be integrated, and the author felt that the computer time necessary for accurate evaluation was not justified in light of the infrequent use of these geometries.

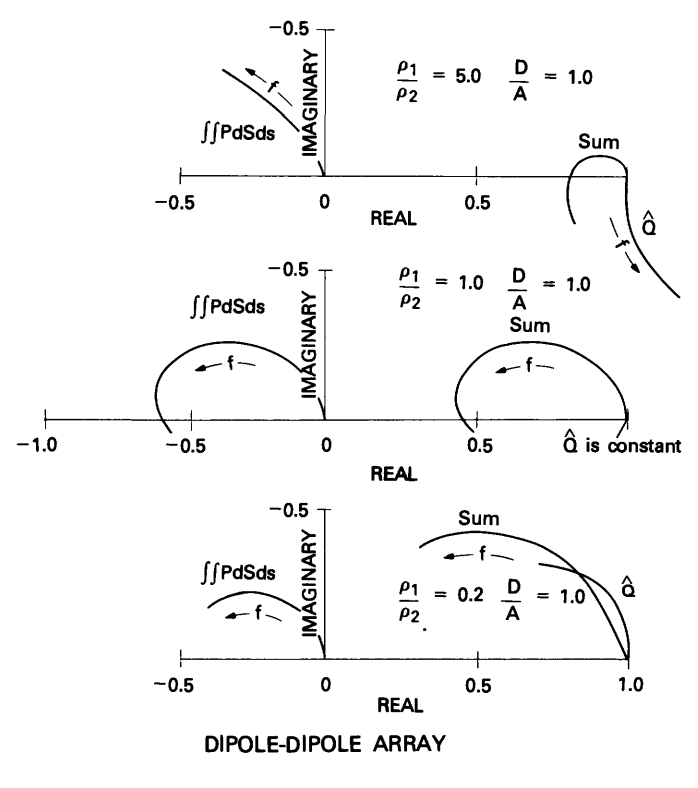

FIGURE 2-Behavior of  $\iint_{\Omega} P(r) dS ds$ , the inductive component of EM coupling; Q, the conductive component of EM coupling; and their sum as a function of resistivity contrast for an isotropic earth. The functions are plotted in the Cartesian complex plane, f shows the direction of increasing frequency, and all values are normalized by the real dc (direct-current) component.

![](_page_10_Figure_3.jpeg)

![](_page_10_Figure_4.jpeg)

A note should also be added concerning anisotropy. Anisotropic P and Q kernel functions (mathematical sense) are included in the program listing in table 5 of this report  $\parallel$  impedance,

and are called  $ANISOP(x)$  and  $ANISOQ(x)$ . In general these functions require twice the computer time for anisotropic conditions as that required for isotropic P and Q kernel functions. The isotropic function subroutines used for the majority of the calculations are called  $PDP(x)$  and  $PDO(x)$  and are also included in the computer program listings in table 5.

#### **METHOD OF CALCULATION**

In general, the integrals of equations 32 and 33 cannot be evaluated analytically, so numerical integration was employed using the following procedure. The general form of the integrals can be represented as:

$$
\int_{0}^{\infty} F(\lambda,r) J_{n}(\lambda r) d\lambda,
$$

where  $J_n(\lambda r)$  is the real component and  $F(\lambda, r)$  is in general the complex component. The integral was evaluated as a sum of integrals between zeros of the Bessel function  $J_n$ . The first term, from zero (0.0) to the first zero of the Bessel function, was calculated using an adaptive Simpson's rule (Anderson, 1975), which divides the interval into smaller and smaller pieces until the iterated calculations repeat to within a user-specified precision. The next four terms were integrated using a sixteen-point Gaussian quadrature method, the ensuing series of terms were then integrated using an eight-point Gaussian quadrature method, and an Euler transformation was used to force convergence of the series. Precision was generally obtained to four decimal places by the sixteenth zero of the Bessel function.

In order to calculate the coupling for collinear dipole-dipole and pole-dipole arrays, the configuration shown in figure 4 was used.

![](_page_10_Figure_12.jpeg)

![](_page_10_Figure_13.jpeg)

In this figure and in subsequent equations, J is a multiplier indicating the length of the transmitter dipole with respect to the length of the receiver dipole.

A collinear dipole-dipole array is a specific subset of the collinear pole-dipole array, with J= 1. To obtain the mutual

$$
dZ_{\text{Ss}} = dSds[\mathbf{P}(r)\cos\phi + \frac{\partial \mathbf{\hat{Q}}(r)}{\partial S\partial s}], \qquad (35)
$$

one must evaluate the following:

$$
Z_{\text{SS}} = \sum_{m=1}^{M} \sum_{i=1}^{J/M} \mathbf{P}(r) \frac{A^2}{M^2} + \mathbf{\hat{Q}}(a-b, m-n), \quad (36)
$$

and

$$
\frac{Z_{Ss}}{Z_{o}} = \frac{2\pi A^{2}}{\rho_{1} M^{2}} \sum_{m=1}^{M} \sum_{i=1}^{JM} P(r) + \frac{2\pi A}{\rho_{1}} \hat{Q}(r), \quad (37)
$$

where  $\hat{\mathbf{Q}}(r)$ = Q(am)-Q(an)-Q(bm)+Q(bn).

In these equations,  $Z_{S_s}$  is the mutual impedance between the two dipoles S and s, and  $Z_0$  is the dc (direct-current) coupling (resistive only) normalization factor. M is the number of segments that the dipoles are broken up into for purposes of integration.

It has been observed that four-place precision can be obtained for the pole-dipole configuration for any length of J greater than 7 to 10. In effect then, the pole-dipole array can be calculated with about 10 times the CPU (Central Processing Unit) time required for a dipole-dipole calculation.

An estimate of the convergence of  $Z_{S_8}/Z_0$  against the number, M, of intervals that the dipoles should be broken up into can be obtained by comparing the homogeneous earth

(with  $\ddot{Q}$  constant) dipole-dipole results with the results using Millett's (1967) equations for a summation parameter  $K=15$ (fig. 5).

![](_page_11_Figure_12.jpeg)

FIGURE 5.-Homogeneous-earth collinear array dipole-dipole electromagnetic coupling plotted in the Cartesian complex plane, showing convergence of the calculations with increasing number of intervals (M) that the dipoles are divided into.

### **MODEL RESULTS ISOTROPIC EARTH**

A comparison of EM coupling for pole-dipole and dipole-dipole arrays for a homogeneous earth is shown in figure 6. All the results shown have been normalized by the real or dc component. In this form, the pole-dipole curve has a somewhat smaller imaginary amplitude than the dipole-dipole curve; this is due to the diminished  $Q$  term, as the electrodes are moved farther away. However, the effective coupling for the pole-dipole array (especially for PFE's) is greater than for an equivalent (in everything except the J parameter) dipole-dipole configuration. This is because of the increased contribution from the P or inductive term.

![](_page_11_Figure_17.jpeg)

FIGURE 6.-A comparison of homogeneous-earth collinear dipole-dipole coupling with pole-dipole coupling plotted in the Cartesian complex plane.

As mentioned in the introduction, it is a relatively simple matter to obtain PFE's, phase angles, and chargeabilities from the more general, normalized results in the complex plane. This can be demonstrated graphically in figure 7. In this figure,  $M_1$  and  $M_2$  are magnitudes at 0.1 and 1.0 Hz (hertz)respectively, and  $\Phi_1$  and  $\Phi_2$  are phase angles at the same corresponding frequencies.

Newmont standard chargeabilities can be derived empirically from the phase angle  $(\Phi_1)$  at 0.1 Hz by multiplying the phase angle in milliradians by a constant factor of 1.2 (Zonge and Wynn, 1975). Loss tangents may be calculated as L=tan $(\Phi_1 + \pi/2)$ 

Figure 2 has already demonstrated the behavior of dipole-dipole coupling for various resistivity contrasts. In general, the phase lag (a negative phase angle) increases rapidly and monotonically for  $P_1 \n\le P_2$  in the frequency range of interest. For a resistivity contrast  $P_1 > P_2$ , the phase lag initially increases as frequency is increased, but it soon reaches a maximum, decreases, and then crosses over the real axis to a phase lead at the higher frequencies.

Figure 8 shows coupling curves as a function of N, where N is a multiple of dipole spacing. Another example for varying N (in terms of standard IP parameters) is shown in table 1. The results here are similar to those obtained in the field, namely that both magnitudes and phase angles change more rapidly with increasing N-spacing. This gives rise to an apparent layering in field pseudosections, giving increasing coupling contribution with increasing depth or N-spacing.

![](_page_12_Figure_1.jpeg)

FIGURE 7.—Graphic relationship between the polar coordinate parameters of frequency domain IP and the complex resistivity spectrum represented by the dots in the Cartesian complex plane. PFE is the percent-frequency effect.

![](_page_12_Figure_3.jpeg)

TABLE 1. *IP parameters for a two-layer isotropic earth as a function of N-spacing* [PFE's are for the 0.1-1.0 Hz decade, phase angles are in milliradians, chargeability is in

millivolt-seconds per volt, and loss-tangent is dimensionless. A-spacing is 300 m; depth to interface is 60 m; first-layer resistivity is 50 ohm-meters, and second-layer resistivity is 10 ohm-meters]

![](_page_12_Picture_294.jpeg)

![](_page_12_Figure_7.jpeg)

FIGURE 8.-Collinear dipole-dipole EM coupling as a function of N-spacing, for a conductive basement and a resistive basement, plotted in the Cartesian complex plane.

Figure 9 demonstrates the behavior of coupling for the dipole-dipole configuration as a function of  $D/A$  (depth to the layer interface). In the limiting case of an infinitely deep  $\parallel$  IP parameters, is shown in table 2.

FIGURE 9.-Collinear dipole-dipole EM coupling as a function of  $D/A$ (depth to the interface) in the Cartesian complex plane.

or an infinitely shallow interface, the spectra approach the results of figure 6 (the homogeneous earth). An example for a different resistivity contrast, also in terms of standard

**-0.5**

TABLE 2.—IP parameters for a two-layer isotropic earth as a function of  $\parallel$  layer is given as, *depth to the interface D/A*

[Parameters are the same as in table 1. PFE's are for the 0.1-1.0 Hz decade, phase angles are in milliradians, chargeability is in millivolt-seconds per volt, and loss-tangent is dimensionless. A-spacing is 300 m; first-layer resistivity is 50 ohm-meters, and second-layer resistivity is 5 ohm-meters]

|      |                    |          | <b>CITTY TEACHER</b> |         |                    |  |
|------|--------------------|----------|----------------------|---------|--------------------|--|
| D/A  | PFE<br>$0.1 - 1.0$ |          | Phase (MRAD)         | Charge- | $Loss-$<br>tangent |  |
|      | decade             | $1.0$ Hz | $0.1$ Hz             | ability |                    |  |
| 0.05 | 15.2               | $-240$   | $-42$                | 50      | 24                 |  |
| .10  | 14.9               | $-227$   | $-41$                | 49      | 24                 |  |
| .20  | 14.3               | $-202$   | -38                  | 46      | 26                 |  |
| 1.00 | 3.71               | $-41.9$  | $-9.7$               | 11.7    | 103                |  |
| 1.20 | 2.55               | $-35.4$  | $-7.3$               | 8.8     | 137                |  |
| 1.50 | 1.76               | $-33.4$  | $-5.9$               | 7.1     | 169                |  |
| 2.00 | 1.28               | $-35.4$  | $-5.4$               | 6.5     | 185                |  |
| 5.00 | .97                | $-45.4$  | $-5.6$               | 6.7     | 179                |  |

For a rough check on these theoretical results, a field measurement was made at Willcox Playa, Cochise County, Ariz. The field data are compared in figure 10 with a theoretical plot whose input parameters were derived from a conventional dipole resistivity sounding. The results are within the accuracy of the dipole-sounding inversion and show that the theoretical approach is in fact based on realistic assumptions.

#### **ANISOTROPIC EARTH**

The effects of anisotropy on the EM coupling spectra can be measured, where the coefficient of anisotropy for the jth lanisotropic case are not greatly different from those of most

$$
A_j = \frac{\rho_{j h}}{\rho_{j v}} = \left[\frac{\text{horizontal resistivity}}{\text{vertical resistivity}}\right] \text{ jth layer.}
$$

Nine examples of theoretical EM coupling for an anisotropic earth may be found in table 6. An initial examination (figure 11) shows that an anisotropic model for moderate values of  $A_i$  will behave as one would intuitively expect. In the case shown here, an anisotropic model chosen somewhere between a homogeneous and an isotropic layered earth model gives results that fit between the homogeneous and isotropic cases.

As the resistive contrasts in the anistropic layer increase, several features begin to appear that are not obtainable from isotropic earth models. One of these features is an *increase* in magnitude with increasing frequency in the dc to 0.1 Hz range. This is noticeable in the shorter N-spacings in the earth model of figure 12; it is especially pronounced in the behavior of the Q term. In field measurements this peculiarity would be noticed as negative PFE's. If the earth polarization response were weak enough, this effect could mask the response enough to hide a significant polarization anomaly. The maximum effect in the model of figure 12, however, is only 2 percent on the N=3 curve. This would be significant only if one attempted to compensate by subtracting out isotropic-earth coupling derived from resistivity pseudosections. It should be noted that the phase shifts in the

![](_page_13_Figure_11.jpeg)

FIGURE 10. - Collinear pole-dipole EM coupling at Willcox Playa, Cochise County, Ariz. Field data are compared with a theoretical model whose parameters were derived from curve-matching dc sounding data. Data plotted in the Cartesian complex plane.

![](_page_14_Figure_1.jpeg)

FIGURE 11. Comparison of anisotropic two-layer-earth EM coupling curve with two isotropic-earth EM coupling curves in the Cartesian complex plane.

![](_page_14_Figure_3.jpeg)

FIGURE 12.—Anisotropic-earth EM coupling curves in the Cartesian complex plane, showing the effect of changing the N-spacing in the models. Note that anisotropy causes increasing magnitudes (and, therefore, negative PFE's) at the lower frequencies.

isotropic cases. Anisotropy, therefore, would not be readily identifiable in a purely phase measuring system, or in a time-domain system.

A final feature of interest may be observed in figure 13. In this case, curves for two values of  $D/A$  are plotted for a large, fixed anisotropy ratio. Compared with the curve for  $D/A=0.2$ , the magnitude and phase changes due to EM coupling diminish as expected in the curve for  $D/A=1.0$ . A notchlike behavior appears, however, at the high-frequency end of the  $D/A=0.2$  curve. This high-frequency notch has been observed in field data and has been modeled in other work (Wynn and Zonge, 1975). In the frequency range

![](_page_14_Figure_7.jpeg)

FIGURE 13.-Anisotropic-earth EM coupling curves in the Cartesian complex plane, showing the effect of changing the D/ A ratio.

normally used in IP (generally less than 1.0 Hz), this notchlike behavior would not be observed unless the earth resistivities were less than that of seawater, which is very unusual, but nevertheless has been encountered.

#### **THE REAL WORLD: ROCK RESPONSE AND COUPLING REMOVAL**

Several examples of complex-plane rock spectra and a discussion of the application of coupling removal from field data can be found in Zonge and Wynn (1975) and Wynn and Zonge (1975). In this section the contribution of the rock

![](_page_15_Figure_2.jpeg)

#### Apparent resistivity  $= 1027.3$  ohm-meters Phase at  $0.1$  Hz = 8.0 milliradians PFE for 0.1 to 1.0 Hz =  $1.5$

FIGURE 14.—Weak (barren) rock response spectrum in the Cartesian complex plane, taken from laboratory measurements of a core sample of fresh igneous rock; 0.1, 1.0, and 10 Hz are frequency points and PFE is percent-frequency effect.

response to electromagnetic coupling and a simple coupling removal technique will be discussed. Figures 14 and 15 show an example of the electrical spectral response of a barren igneous rock. This spectrum is called a type "C" response in Zonge and Wynn (1975). The measurement was made in the

![](_page_15_Figure_6.jpeg)

FIGURE 15.—Weak (barren) rock response spectrum of figure 14, in polar coordinates, plotted in normalized magnitudes and phase angles.

errors. In figures 14 and 16 the triangles  $(\Delta)$  mark the 0.1, 1.0, and 10 Hz points . Figures 16 and 17 show an example of the electrical spectral response of an altered and mineralized rock; this is a type "A" response as named by Zonge, Wynn, and Young (1976).

laboratory in such a manner as to avoid coupling and other extrapolates the results to give an estimated dc "coupling" These two laboratory data sets can be combined with three theoretical isotropic coupling data sets from table 6 to generate a group of synthetic field results. The data sets were combined by assuming that the second layer was polarizable; to be done rigorously, the coupling should be calculated for a different resistivity for each freqeuncy. The data sets of table 6 that are used here are 2, 3, and 14. A coupling removal technique described by Hallof (1974) can be tested on the resulting data sets. This technique fits a straight line and a quadratic curve to the low-frequency phase angles, and

![](_page_16_Figure_2.jpeg)

- Apparent resistivity =  $92.1$  ohm meters Phase at  $0.1$  Hz =  $4\overline{1}.6$  milliradians PFE for  $0.1$  to  $1.0$  Hz =  $4.4$
- FIGURE 16. Mineralized- and altered-rock response spectrum, plotted in the Cartesian complex plane; 0.1, 1.0, and 10 Hz are frequency points, and PFE is percent-frequency effect.

free" phase angle. This extrapolation is accomplished by the following formulas:

$$
Extrapolated (linear) phase = [\frac{3}{2}\Phi_{.1} - \frac{1}{2}\Phi_{.3}]
$$

for .1 and .3 Hz, and

Extrapolated (quadratic) phase  $=[\frac{15}{2}]$ 8

for .1, .3, and .5 Hz.

![](_page_16_Figure_10.jpeg)

FIGURE 17.—Mineralized- and altered-rock spectrum of figure 16, in polar coordinates, plotted in normalized magnitudes and phase angles.

Table 3 shows the results of an experimental removal of coupling using Hallof's methods for three theoretical data sets from table 6 and for the three cases of (1) non dispersive rock, (2) type "C" rock, and (3) type "A" rock response added. For comparative purposes the actual phase responses as measured in the laboratory for 0.01 and 0.1 Hz are included. For coupling case 3, the results are quite good, with the dc "coupling free" phase angle falling somewhere between the 0.01 and 0.1 Hz result. Case 3 is theoretical coupling from a two-layer, isotropic, resistive basement environment. As the basement is made more conductive, as in case 2, the coupling removal technique begins to fail, but only for the case in which the inherent rock response included is weak or zero (type "C" or no rock response added). For a sharp resistive contrast, as in coupling case 2, the method fails entirely because the coupling-caused phase

TABLE 3.—*Comparison of coupling-removal results with actual laboratory results for three isotropic earth coupling cases*

[All data are in milliradians (MRAD)]

![](_page_17_Picture_479.jpeg)

shift begins to *increase* rapidly, eventually (by 0.5 Hz in case 2) turning over to a *phase-lead.* This same failure occurs for the homogeneous earth case (though not nearly so seriously) as the earth resistivity becomes small (less than 20 ohm-meters). In any configuration, the coupling becomes less amenable to removal as the N-spacing is increased.

Table 4 shows EM coupling removal tests for three anisotropic models (data sets 28, 29, and 33 of table 6).

TABLE 4.—*Comparison of coupling-removal results with laboratory results for three anisotropic earth coupling cases* [All data are in milliradians (MRAD)]

|                                                                      |     | Coupling case | Response of<br>rock only |                        |              |
|----------------------------------------------------------------------|-----|---------------|--------------------------|------------------------|--------------|
|                                                                      | 28. | 29            | 33                       | $\phi.01 \quad \phi.1$ |              |
| Coupling removal with no rock response added                         |     |               |                          |                        |              |
| Linear------- $-1.4 +3.0 -0.3$<br>Quadratic---- -.8 +1.8 -.3         |     |               |                          |                        | $0.0 \t 0.0$ |
| Coupling removal with type "C" rock response added                   |     |               |                          |                        |              |
| Linear------- $-8.0 -3.7 -6.9$<br>Quadratic---- -7.1 -4.4 -6.5       |     |               |                          |                        | $-3.7 - 8.0$ |
| Coupling removal with type "A" rock response added                   |     |               |                          |                        |              |
| Linear------- $-48.0 -43.7 -46.9$<br>Quadratic---- -50.3 -47.6 -49.7 |     |               |                          | $-59.1 -41.7$          |              |

In the previous section it was pointed out that an anisotropic earth affects principally the magnitude at low frequencies and not the phase angles. This observation is borne out in table 4, where coupling removal for three "typical"

anisotropic models gives results reasonably close to the actual rock response. The conclusion reached here, then, is that an anisotropic earth will not complicate the coupling removal task more than an isotropic earth.

### **CONCLUSIONS AND COMPUTER RESULTS**

Electromagnetic coupling usually affects phase angle measurements more strongly than it does PFE-type measurements, in terms of the relative contribution of coupling as against rock response. This coupling contribution becomes significant when frequencies above 1.0 Hz are used. In one highly conductive environment, in fact, the coupling accounted for more than 75 percent of the phase angle measured at 0.1 Hz. Coupling can, of course, be minimized by using shorter dipole spacings.

The simple coupling removal technique described by Hallof (1974) can be effectively used in possibly half of the field conditions normally encountered. Theoretical modeling shows that introducing anisotropy into the environment can lead to negative PFE's for a collinear dipole-dipole array but does not appreciably alter the phase angles from those obtained over an isotropic earth. Since the method of Hallof utilizes phase angles, this coupling removal technique should work reasonably well in most anisotropic environments.

Further details of the theoretical calculations used in this study may be found in table 5, containing the computer listings, and in table 6, containing examples of electromagnetic coupling for both isotropic and anisotropic-earth models plotted in the Cartesian complex plane.

#### TABLE 5.—*Computer program listings*

[MAIN, Controlling main program; COMPAN, Integrating subroutine; READAN, 1 /O subroutine: ANISOP, Anisotropic P kernel function; AN1SOQ, Anisotropic Q kernel function; POP, Isotropic P kernel function; PDQ, Isotropic Q kernel function; BESJO, Bessel function of first kind, zeroth order; QG8, Eight-point Gaussian quadrature; QG16, Sixteen-point Gaussian quadrature]

MATH PROCRAM

![](_page_17_Picture_480.jpeg)

 $\frac{1}{5}$ 

#### 14 ELECTROMAGNETIC COUPLING WITH A COLLINEAR ARRAY ON A TWO-LAYER ANISOTROPIC EARTH

```
TABLE 5.—Computer program listings—Continued
 6 10 FORMAT(//,' POLE- AND DIPOLE-DIPOLE ANISO EARTH EM COUPLING ',/
6 1 ' VERSION OF 1 JULY 1976 ',/, IX,46(1H*),//)
7 20 CONTINUE
 8 CALL READAN
9 IVAL-4 
       C<br>C<br>C
         C BEADIN IS THE GENERALIZED READIN ROUTINE (HIGHLY SIMPLIFIED<br>C HERE) USED TO READ IN THE INPUT PARAMETERS AND STORE THEM<br>C IN THE COMMON ARRAYS.
         C
 10 WRITE(4,30)
11 30 FORMATC INPUT METHOD OF INTEGRATION IN 12 FORMAT:',/,
11 1 ' 1 - GAUSSIAN QUADRATURE',/,' 0 - CONVOLUTION')
12 READ(4,40) METHOD
 13 40 FORMAT(I2)
14 IF(METHOD.EQ.O) GO TO 60
 15 GITTE(5,50)<br>16 50 FORMAT(' INTEGRATION BY GAUSSIAN QUADRATURE')<br>17 GO TO 80<br>19 60 WRITE(5,70)<br>20 FORTHOD.EQ.O) GO TO 100<br>21 DE (METHOD.EQ.O) GO TO 100
 22 WRITE(4,90)
23 90 FORMATC INPUT THE INTEGRATION PARAMETER IVAL IN 12 FORMAT:') 
       <sub>c</sub>
         C IVAL IS THE NUMBER OF INTERVALS INTEGRATED WITH QG16/QG8 
C BEFORE THE EULER-CONVERGENCE ROUTINE TAKES OVER. 
         C
 24 READ(4,140) IVAL
25 100 CONTINUE 
       C
                    PROTECT AGAINST ZERO-LENGTH TRANSMITTER:
       C
26 IF(VAL(7).GT.O) GO TO 110<br>27 VAL(7)=1.<br>28 110 CONTINUE
 27 VAL(7)-1.
28 110 CONTINUE 
       C
                   METRIC CONVERSION:
       \frac{c}{c}29 VAL(2)-VAL(2)*0.3048<br>30 VAL(5)-VAL(5)*0.30488<br>31 IF(VAL(1).LE.O.) GO TO 340<br>32 FI=3.1415926<br>33 XNUO-PI*0.0000004<br>35 A-VAL(2)
36 IF(VAL(6).LE.O.) GO TO 130 
       \frac{c}{c}C GENERATE THE FREQUENCIES IF THETA, OPTION IGNORED... 
       C
37 W(1)=(0.0001*VAL(3))/(A*A*XMUO)<br>38 W(2)=.1
 38 W(2) = 1<br>
40 W(3) = 3<br>
41 W(5) = 1<br>
42 W(6) = 3<br>
43 W(7) = 5<br>
43 W(8) = 10.
 45 W(9)-30.
46 W(10)-50.
47 W(ll)-70.
 49 W(12)-91.<br>49 W(13)-110.<br>50 LIM-13<br>52 F(J)-W(J)<br>52 W(J)-6.2831852*F(J)<br>54 120 TH(J)-A*SQRT(W(J)*XMUO/VAL(3))
  55 GO TO 230
56 130 CONTINUE
57 WRITE(4,150) 
          C
                     READ IN HOW MANY VALUES OF THETA ARE DESIRED
          C
  59 TH(1)-0.01<br>59 READ(4,140) NOTHET<br>60 140 PORMAT(I2) TYPE IN THE NUMBER OF THETAS, I2 FORMAT:')<br>62 WRITE(4,160)<br>63 NOTHET-NOTHET+1<br>64 READ(4,170) (TH(I),I-2,NOTHET)<br>66 170 PORMAT(15(F10.5,/))
         c<br>c
          C FOLLOWING SECTION WILL TRUNCATE THETA ARRAY IF IT 
C ENCOUNTERS A ZERO IN IT, AND RESET LIM AUTOMATICALLY 
         C
  67 LIM-16
68 DO 180 1-2,16
69 IF(TH(I).GT.O.) GO TO 180
  70 LIM=I-1
71 GO TO 190
  72 180 CONTINUE
73 190 CONTINUE
74 IF(TH(2).GT.O.) GO TO 210
  75 LIM-9
76 DO 200 K-l,8
 75<br>
775 LIM-9<br>
76 DO 200 K-1,8<br>
77 R XR-FLOAT(KP)<br>
79 200 TH(KP)=(XKR<br>
80 210 CONTINUE
  78 XKP-FLOAT(KP)
79 200 TH(KP)-(XKP-2.)*0.2+0.1
80 210 CONTINUE
          C
                     C CONVERT THETAS TO ANGULAR FREQUENCY...
          C 
  81<br>82 220 W(J)-(TH(J)*TH(J)*VAL(3))/(A*A*XMUO)<br>83 230 CONTINUE<br>84 WRITE(4,240)(HEADER(I),I-1,20)<br>85 WRITE(5,240)(HEADER(I),I-1,20<br>86 240 FORMAT(IX,62(1H*),/,1X,1H*,20A3,1H*,/,1X,62(1H*))
```
TABLE 5.—*Computer program listings—*Continued. 87 WRITE(4,250) 88 WRITE(5,250) 89 250 FORMATC/,' N A RHO-1 RHO-2 DEPTH', 89 1 W J M RHO-3 ',/,9(7H \*\*\*\*\*\*)) 90 WRITE(4,260) (VAL(J),J-1,9) 91 »RITE(5,260)(VAL(J),J-l,9) 92 260 FORMAT(2F7.0,2F7.1,4F7.0,F7.1) 93 WRITE(4,270)<br>94 WRITE(5,270)<br>95 270 FORMAT(26H RESULTS ARE AS FOLLOWS...,<br>95 2 20H QREAL QIMAG ,/,16H \*\*\*\*\* \*\*\*\*\* 1<br>95 2 2X,4H\*\*\*\*,4X,4H\*\*\*\*,2X,2(4X,4H\*\*\*\*),2X,2(4X,4H\*\*\*\*))<br>3 2X,4H\*\*\*\*,4X,4H\*\*\*\*,2X,2(4X,4H\*\*\*\*),2X,2(4X C c<br>C C CALCULATE THE IMPEDANCES, Z... 96 DO 300 1=1,LIM 97 VAL(6)=W(I) 98 SKD=SQRT(2.\*VAL(3)/{VAL(6)\*P1\*0.0000004)) c<br>C C SKD IS THE SKIN-DEPTH USED IN GENERALIZING THE LINEAR C VARIABLES TO MAKE THEM DIMENSIONLESS. C 99 Z(I)-CMPLX(0.,0.) 100 IF(W(I).LE.O.) GO TO 300 101 MM-IFIX(VAL(8)) 102 XMM-VAL(S) 103 MJ-IFIX(VAL(7)\*VAL(8)) c<br>c C MM IS THE NUMBER OF INTERVALS THAT THE RECEIVER DIPOLE IS<br>C DIVIDED INTO, AND MJ IS THE NUMBER OF INTERVALS THAT THE<br>C TRANSMITTER IS DIVIDED INTO FOR THE DOUBLE SUMMATION.  $\frac{c}{c}$ 104 DO 290 L-l.MJ 105 DO 280 M-1,MM 106 XL-FLOAT(L) 107 XM-FLOAT(M) 108 R= $(1.+VAL(1)+(XL-XM)/XMM)*A$  $\frac{c}{c}$ R IS THE DISTANCE BETWEEN SEGMENTS OF THE DIPOLES BEING INTEGRATED OVER.  $\check{\mathbf{c}}$ 109 CALL COMPAN(RSLT,1,IVAL) C<br>C<br>C C FROM ZERO TO INFINITY;... 1 MEANS IT USES ANISOP, 2 MEANS C IT USES ANISOQ FOR THE KERNEL FUNCTION. RSLT IS RETURNED. C 110 Z(I)-Z(I)+RSLT 111 280 CONTINUE 112 290 CONTINUE C C CONTRIBUTION FROM DOUBLE SUM OF P: c<br>C 113 Z(I)=Z(I)\*2.\*PI\*A\*A\*A/(VAL(3)\*XMM\*XMM) c<br>C IT HAS JUST BEEN NORMALIZED BY Z(DC). C 114 PTEMP-Z(I) 115 CALL COMPAN(RSLT,2,IVAL) C C CONTRIBUTION FROM Q:  $_{\rm c}^{\rm c}$ 116 QTEMP-RSLT\*2.\*PI\*A/VAL(3) 117 Z(I)=Z(I)+QTEMP C C CALCULATE NORMALIZED IMPEDANCES ZN...  $\frac{c}{c}$ 118 IF(I.LE.l) XNORM=REAL(Z(I)) 119 ZN(I)=Z(I)/XNORM 120 PTEMP-PTEMP/XNORM 121 QTEMP-QTEMP/XNORM 122  $F(I)=W(I)/6.2831852$  $\frac{\mathbf{c}}{\mathbf{c}}$ OUTPUT THE RESULT... C 123 WRITE(4,310) TH(I),F(I),ZN(I),PTEMP,QTEMP<br>124 WRITE(5,310) TH(I),F(I),ZN(I),PTEMP,QTEMP 124 WRITE(5,310) TH(I),F(I),ZN(I),PTEMP,QTEM<br>125 300 CONTINUE<br>126 310 FORMAT(F7,3,F7.1,2F8.4,2X,2F8.4,2X,2F8.4)<br>127 WRITE(4,320) XNORM<br>128 WRITE(5,320) XNORM<br>129 BRITE(4,320) XNORM<br>130 WRITE(4,330)<br>WRITE(4,330)<br>131 WRITE(5 134 340 STOP 135 END COMPAN SUBROUTINE  $\mathbf{I}$ SUBROUTINE COMPAN(RSLT,IFCTN.IVAL)  $\frac{c}{c}$ GENERALIZED INTEGRATION SUBROUTINE COMPLEX ANISOP, ANISOQ, ANCONP, ANCONQ, ZHANKO<br>
EXTERNAL ANISOP, ANISOQ, ANCONP, ANCONQ, ZHANKO<br>
COMPLEX SSUM, GSUM, ESUM, SUMC, TEM, Y, SEVEN, SODD, FX, AMN, AMP, RSLI<br>
COMMON / SLK1/ METHOD, VAL(9), NZERO, R, HEADER(20)<br> 567888  $8888$ <br> $889$ <br> $10$ IF(ICALLD.EQ.1) TEM=CMPLX(0.,0.)

 $\mathbf l$ 

 TABLE 5.—*Computer program listings—*Continued.

| ICALLD=ICALLD+10<br>11<br>12<br>$IF(IVAL, EQ. 0) IVAL = 3$<br>13<br>NZER0-1<br>PI=3.1415926<br>14<br>$MAX = 8$<br>15<br>16<br><b>SSUM-TEM</b><br>17<br><b>GSUM=TEM</b><br>18<br><b>ESUM=TEM</b><br>19<br><b>RSLT-TEM</b><br>20<br>$NN = 0$<br>IF(METHOD.EQ.0) GO TO 320<br>21<br>THE GAUSSIAN INTEGRATION METHOD:<br>C<br>С<br>с<br>SIMPSON INTEGRATION OVER FIRST INTERVAL OF JO<br>c<br>22<br>$D0 10 J=1,6$<br><b>SUMC(J)=TEM</b><br>23<br>10<br>24<br>$DO 20 L=1,193$<br>25<br>$20 Y(L) = TEM$<br>26<br>$J=0$<br>27<br>$30 J=J+1$<br>$NN=6*(2**J)$<br>28<br>29<br>$H = (2.4048256) / NN$<br>30<br>IF(IFCTN-1)40,40,50<br>31<br>40 $Y(1) = ANISOP(0.0)$<br>32<br>GO TO 60<br>33<br>50 $Y(1) = ANISOQ(0.0)$<br>34<br>60 CONTINUE<br>35<br>$NP = NN + 1$<br>$D0 90 I = 2, NP$<br>36<br>37<br>$XI = FLOAT(I-1)$<br>38<br>IF(IFCTN-1)70,70,80<br>39<br>70<br>Y(I)=ANISOP(H*XI)<br>GO TO 90<br>40<br>41<br>80<br>Y(I)=ANISOQ(H*XI)<br>42<br>90<br>CONTINUE<br>43<br>SEVEN=TEM<br>44<br>DO 100 K=2, NN, 2<br>45<br>SEVEN=SEVEN+4.*Y(K)<br>100<br>46<br>SODD=TEM<br>47<br>$NM = NN - 1$<br>48<br>DO 110 K=3, NM, 2<br>49<br>$SODD=SODD+2.*Y(K)$<br>110<br>c<br>THE RESULT<br>50<br>$SUMC(J) = (H/3, )*(Y(1) + SODD + SEVEN+Y(NP))$<br>c<br>TEST SECTION<br>51<br>IF(J.EE.1) GO TO 30<br>FRACI=CABS(SUMC(J)-SUMC(J-1))<br>52<br>53<br>$FRAC2=0.00001*CABS(SUMC(J))$ | IF(CABS(AMN).GT.EPS*CABS(ESUM)) GO TO 240<br>109<br>110<br>$J = J + 1$<br>IF(J.LT.5) GO TO 250<br>-111<br>CONTINUE<br>112<br>310<br>RSLT=RSLT+ESUM<br>113<br>114<br>RETURN<br>320 CONTINUE<br>115<br>CONVOLUTION/HANKLE TRANSFORM METHOD:<br>c<br>IF(IFCTN.EQ.2) GO TO 330<br>116<br>C<br>P-FUNCTION CONVOLUTION<br>C.<br>c<br>$SKD = SQRT(2.*VAL(3) / (VAL(6)*P1*0.0000004))$<br>117<br>118<br>$R = R / SKD$<br>RSLT=ZHANKO(ALOG(R), ANCONP, 0.0001, L)/R<br>119<br>120<br><b>RETURN</b><br>121<br>330<br>CONTINUE<br>c<br>C<br>Q-FUNCTION CONVOLUTION<br>C<br>122<br>$V(1) = (VAL(1) + VAL(7)) *VAL(2)$<br>123<br>$V(2)=VAL(1)*VAL(2)$<br>124<br>$V(3) = (VAL(1) + VAL(7) + 1, ) * VAL(2)$<br>125<br>$V(4) = (VAL(1)+1.)*VAL(2)$<br>126<br>DO 340 K-1,4<br>127<br>$R=V(K)/SKD$<br>$Y(K) = ZHANKO(ALOG(R), ANCONQ, 0.0001, L) / R$<br>128<br>129<br>340 CONTINUE<br>130<br>$RSLT = Y(1) - Y(2) - Y(3) + Y(4)$<br>-131<br>RETURN<br>132<br>END<br><b>READAN SUBROUTINE</b><br>SUBROUTINE READAN<br>-1<br>c<br>C<br>GENERALIZED 1/0 SUBROUTINE<br>c<br>$\mathbf{2}$<br>COMMON /BLK1/ VAL(9), NZERO, R, HEADER(20)<br>3<br>WRITE(4,10)<br>10 FORMAT(/,' GIVE ME A TITLE')<br>4<br>5<br>READ(4,20)(HEADER(J),J=1,20)<br>6<br>20 FORMAT (20A3)<br>7<br>WRITE(4, 30)<br>FORMAT(/,' INPUT THE NINE VARIABLES ',/,<br>8<br>30<br>8<br>RHO-1 RHO-2 DEPTH TH:W=D<br>RH0-3'<br>-1<br>N<br>J<br>M<br>A<br>$2 / 9(7H *****))$<br>8<br>9<br>$READ(4,40)(VAL(3), J=1, 9)$<br>10<br>40 FORMAT(9F7.0)<br>11 |
|----------------------------------------------------------------------------------------------------|----------------------------------------------------------------------------------------------------|
| 54<br>IF(FRACI.LE.FRAC2) GO TO 120<br>55<br>IF(J.LT.5) GO TO 30<br>56<br>120<br><b>SSUM-SUMC(J)</b><br>57<br>RSLT=RSLT+SSUM<br>c<br>С<br>GAUSSIAN 8-OR-16 POINT INTEGRATION OVER NEXT IVAL INTERVALS                                                                                                    | <b>RETURN</b><br>12<br>50 STOP<br>13<br>END<br><b>ANISOP FUNCTION</b>                                                                                                    |
| С<br>58<br>DO 190 L=1, IVAL<br>59<br>NZERO-L<br>60<br>IF(L.LE.4) GO TO 150<br>61<br>IF(IFCTN-1) 130,130,140<br>CALL QG8(ZERO(L), ZERO(L+1), ANISOP, GSUM)<br>62<br>130<br>63<br>GO TO 180<br>CALL QG8(ZERO(L), ZERO(L+1), ANISOQ, GSUM)<br>64<br>140<br>65<br>GO TO 180<br>150<br>IF(IFCTN-1)160,160,170<br>66<br>CALL QG16(ZERO(L), ZERO(L+1), ANISOP, GSUM)<br>67<br>160<br>GO TO 180<br>68<br>69<br>170<br>CALL QG16(ZERO(L), ZERO(L+1), ANISOQ, GSUM)<br>70<br>180<br>RSLT=RSLT+GSUM<br>71<br>190<br>CONTINUE                                                                                                    | -1<br>COMPLEX FUNCTION ANISOP(X)<br>с<br>ANISOTROPIC TWO-LAYERED INDUCTIVE FUNCTION.<br>$\overline{2}$<br>COMPLEX U, V, DELP, DELOP, DELIP, DELOPP, DELIPP, W<br>3<br>COMPLEX F1, G1, XI2, CC, XXKSK, WXKAN, XKON<br>4<br>COMMON /BLK1/ VAL(9), NZERO, R, HEADER(20)<br>5<br>PI=3.1415926<br>$SKD = SQRT(2.*VAL(3) / (VAL(6)*PI*0*.0000004))$<br>6<br>$\overline{1}$<br>$XK=VAL(3) /VAL(4)$<br>8<br>$AN=VAL(4)/VAL(9)$<br>୍ବ<br>$D=VAL(5)*2./SKD$<br>10<br>$IF(X-0.0001)10, 20, 20$<br>11<br>$10 X=0.0001$<br>12<br>20<br>CONTINUE<br>13<br>$RVAL = BESJO(X)$                                                                                                    |
| 72<br>$EPS=0.00001*CABS(RSLT)$<br>EULER TRANSFORMATION TO FORCE CONVERGENCE OF SERIES<br>c<br>C<br>NZERO=NZERO+1<br>73<br>74<br>$D0 200 L=1,193$<br>75<br>200<br>Y(L)=TEM<br>IF(MAX.LE.0) GO TO 310<br>76<br>77<br>$I - I$<br>78<br>M=1<br>79<br>XL=ZERO(NZERO)<br>80<br>XU=ZERO(NZERO+1)<br>XL=LOWER BOUND, XU=UPPER BOUND FOR GAUSSIAN QUADRATURE<br>c<br>81<br>IF(IFCTN-1) 220,220,210<br>CALL QG8(XL,XU,ANISOQ,FX)<br>82<br>210<br>GO TO 230<br>83<br>CALL QG8(XL,XU,ANISOP,FX)<br>84<br>220<br>CONTINUE<br>85<br>230<br>$Y(1)=FX$<br>86<br>87<br>$ESUM = Y(1) * . 5$<br>240<br>88<br>J=0<br>89<br>$I = I + l$<br>250<br>90<br>IF(I.GT.MAX) GO TO 310<br>91<br>NZERO=NZERO+1<br>92<br>XL=ZERO(NZERO)                                                                                                    | 14<br>BLM=R/SKD<br>15<br>$G = X / BLM$<br>16<br>$G2 = G * G$<br>17<br>$XI2=2. * CMPLX(0.1.)$<br>18<br>$U = C$ SQRT(G2+XI2)<br>19<br>$CC = CEXP(-U*D)$<br>20<br>SKD2=SKD*SKD<br>21<br>SKD3=SKD2*SKD<br>22<br>XKAN=XK*AN<br>23<br>$V = C$ SQRT(G2+XI2*XK)<br>24<br>W=CSQRT(G2+XI2*XKAN)<br>25<br>DELOPP=G*XI2/SKD3<br>26<br>DELOP-DELOPP<br>27<br>XXKSK=XI2*XK/SKD3<br>28<br>WXKAN=W/XKAN<br>29<br>DELIP=XXKSK*(U+WXKAN)<br>30<br>DELIPP=XXKSK*(U-WXKAN)<br>31<br>$DELP = (G+U) * (U+V) + (G-U) * (U-V) * CC$<br>32<br>XKON=VAL(6)*0.0000001*G*SKD2/DELP<br>33<br>$F1 = XKON*(U+V)$<br>34<br>$G1 = XKON*(U-V) * CC$<br>35<br>ANISOP=(XI2/SKD3)*(F1+G1)*RVAL/BLM<br>36<br><b>RETURN</b><br>37<br>END                                                                                                    |
| 93<br>XU=ZERO(NZERO+1)<br>IF(IFCTN-1)270,270,260<br>94<br>95<br>CALL QG8(XL,XU,ANISOQ,FX)<br>260                                                                                                    | ANISOQ FUNCTION<br>COMPLEX FUNCTION ANISOQ(X)<br>-1                                                                                                    |
| 96<br>GO TO 280<br>97<br>CALL QG8(XL, XU, ANISOP, FX)<br>270<br>98<br>AMN-FX<br>280<br>99<br>DO 290 K=1, M<br>$AMP = (AMN+Y(K))$ *.5<br>100<br>Y(K)=AHN<br>101<br>AMN=AMP<br>290<br>102<br>IF(CABS(AMN).GE.CABS(Y(M))) GO TO 300<br>103<br>104<br>IF(M.GE.15) GO TO 300<br>105<br>$M = M + 1$<br>Y(M)=AMN<br>106<br>107<br>AMN-.5*AMN<br><b>ESUM=ESUM+AMN</b><br>108<br>300                                                                                                    | C<br>ANISOTROPIC TWO-LAYERED CONDUCTIVE FUNCTION.<br>COMPLEX U, V, XNUM, Q, DELP, DELOP, DELIP, DELOPP, DELIPP, W<br>$\mathbf{2}$<br>COMPLEX DENOM, F1, G1, P1, Q1, XI2, CC, XXKSK, WXKAN, XKON<br>3<br>COMMON /BLK1/ VAL(9), NZERO, R, HEADER(20)<br>4<br>DIMENSION Y(4), Q(4)<br>5<br>6<br>PI=3.1415926<br>$SKD = SQRT(2.*VAL(3) / (VAL(6)*P1*0.0000004))$<br>7<br>8<br>$Y(1) = ( (VAL(1) + VAL(7)) * VAL(2) ) / SKD$<br>9<br>$Y(2) = VAL(1) * VAL(2) / SKD$<br>$Y(3) = ( (VAL(1) +VAL(7) + 1.)*VAL(2) ) / SKD$<br>10<br>$Y(4) = ( (VAL(1)+1.)*VAL(2) ) / SKD$<br>11<br>12<br>$XK=VAL(3)/VAL(4)$                                                                                                    |

TABLE 5.—*Computer program listings—*Continued.

# 16 ELECTROMAGNETIC COUPLING WITH A COLLINEAR ARRAY ON A TWO-LAYER ANISOTROPIC EARTH

![](_page_20_Picture_563.jpeg)

 $\bar{a}$ 

#### TABLE 6. — *Examples with index of electromagnetic coupling for isotropic and anisotropic two-layer earth models*

[N, dipole separation in terms of dipole length A; D/A, depth to dipole-length ratio;  $\frac{\mu_1}{\rho_1}$ <sub>2h</sub> resistivity ratio; J, transmitter-length multiplier; A<sub>2</sub>, anisotropy ratio; 1MAG, imaginary axis; REAL, real axis; $P_1$ , resistivity of layer 1; $P_2$ , resistivity of layer 2; $P_3$ , resistivity of layer 3; W.<br>angular frequency; M, dipole multiplier; THETA, dimensionless coupling parameter; FREQ,<br>frequency= W/2  $\pi$ ; PR computer printout]

| Example                 | Ν                       | D/A       | $\rho_1/\rho_{2h}$ | J            | $\mathbf{A}_2$ |
|-------------------------|-------------------------|-----------|--------------------|--------------|----------------|
| 1                       | 3                       | 0.30      | 0.01               | 5            | ı              |
| $\overline{\mathbf{c}}$ | 6                       | .50       | 50.0               | $\mathbf 1$  | ı              |
| 3                       | 6                       | .50       | .02                | $\mathbf 1$  | ı              |
| 4                       | 6                       | .50       | 1.00               | $\mathbf{1}$ | $\mathbf{1}$   |
| 5                       | 6                       | .50       | 20.0               | $\mathbf{1}$ | 1              |
| 6                       | 1                       | .50       | .04                | 1            | 1              |
| 7                       | $\mathbf 1$             | .50       | .02                | ı            | 1              |
| 8                       | $\overline{\mathbf{c}}$ | .30       | .11                | 5            | ı              |
| 9                       | 3                       | .10       | 20.0               | ı            | 1              |
| 10                      | 3                       | .20       | .10                | $\mathbf{1}$ | 1              |
| 11                      | 3                       | .05       | 10.0               | ı            | $\mathbf 1$    |
| 12                      | 3                       | .10       | 5.0                | ı            | ı              |
| 13                      | 3                       | .10       | 10.0               | $\mathbf 1$  | ı              |
| 14                      | 3                       | .20       | 10.0               | 1            | ı              |
| 15                      | 3                       | 1.00      | 10.0               | $\mathbf{1}$ | 1              |
| 16                      | 3                       | 1.20      | 10.0               | ı            | $\mathbf{1}$   |
| 17                      | 3                       | 1.50      | 10.0               | ı            | $\mathbf 1$    |
| 18                      | 3                       | 2.00      | 10.0               | $\mathbf 1$  | $\mathbf 1$    |
| 19                      | 3                       | 5.00      | 10.0               | ı            | ı              |
| 20                      | $\mathbf{1}$            | .20       | 5.0                | $\mathbf{1}$ | $\mathbf 1$    |
| 21                      | 5                       | .20       | 5.0                | 1            | ı              |
| 22                      | 10                      | .20       | 5.0                | 1            | 1              |
| 23                      | $\mathbf 1$             | .20       | $\cdot$ 1          | $\mathbf 1$  | ı              |
| 24                      | ı                       | .20       | .01                | ı            | ı              |
| 25                      | 5                       | .20       | .01                | 1            | 1              |
| 26                      | 3                       | $\cdot$ 2 | 5.0                | ı            | .20            |
| 27                      | 3                       | $\cdot$ 2 | 50.                | ı            | .02            |
| 28                      | 3                       | $\cdot$ 2 | 1.0                | 1            | 50.0           |
| 29                      | $\mathbf{1}$            | $\cdot$ 2 | 50.                | ı            | .02            |
| 30                      | 6                       | $\cdot$ 2 | 50.                | $\mathbf{1}$ | .02            |
| 31                      | 3                       | 1.0       | 50.                | ı            | .02            |
| 32                      | 3                       | $\cdot$ 2 | 500.               | ı            | .002           |
| 33                      | 3                       | .03       | .01                | 1            | 20.0           |
| 34                      | 3                       | .03       | .001               | 5            | 50.0           |

![](_page_21_Figure_4.jpeg)

![](_page_21_Picture_482.jpeg)

NORMALIZING FACTOR  $= -0.5509E+00$ 

Example 2:

![](_page_21_Figure_8.jpeg)

![](_page_21_Picture_483.jpeg)

NORMALIZING FACTOR  $= -0.1113E - 03$ 

18 ELECTROMAGNETIC COUPLING WITH A COLLINEAR ARRAY ON A TWO-LAYER ANISOTROPIC EARTH

![](_page_22_Figure_2.jpeg)

1.0047<br>
1.0108<br>
1.0270<br>
1.0339<br>
0.9382<br>
0.7882<br>
0.6262<br>
0.4763

![](_page_22_Picture_2027.jpeg)

 $NORMALIZING FACTOR = -0.3939E -01$ 

Example 4:

![](_page_22_Figure_6.jpeg)

![](_page_22_Picture_2028.jpeg)

![](_page_22_Figure_8.jpeg)

![](_page_22_Figure_9.jpeg)

![](_page_22_Picture_2029.jpeg)

 $NORMALIZING FACTOR = -0.2978E-03$ 

![](_page_22_Figure_12.jpeg)

REAL

![](_page_22_Picture_2030.jpeg)

 $NORMALIZING FACTOR = -0.5707E+00$ 

#### CONCLUSIONS AND COMPUTER RESULTS

![](_page_23_Figure_1.jpeg)

RHO-1

RHO-2

![](_page_23_Figure_2.jpeg)

![](_page_23_Picture_2057.jpeg)

DEPTH

![](_page_23_Picture_2058.jpeg)

 $NORMALIZING FACTOR = -0.5695E+00$ 

![](_page_23_Figure_6.jpeg)

![](_page_23_Figure_7.jpeg)

![](_page_23_Picture_2059.jpeg)

 $NORMALIZING FACTOR = -0.1661E-02$ 

![](_page_23_Figure_10.jpeg)

![](_page_23_Picture_2060.jpeg)

 $NORMALIZING FACTOR = -0.1987E+00$ 

 $\hat{\boldsymbol{\epsilon}}$ 

![](_page_24_Figure_2.jpeg)

![](_page_24_Figure_3.jpeg)

M 2. QIMAG

0.0011<br>
0.0025<br>
0.0078<br>
0.0132<br>
0.0273<br>
0.0811<br>
0.1246<br>
0.102<br>
0.3968<br>
0.4750<br>
0.5451<br>
0.6093

| N<br>******                                                                                                    | п<br>******                                                                                  | RIIO-1<br>******                                                                                                    | RHO-2<br>******                                                                                                    | DEPTH<br>******                                                                                                    | N<br>******                                                                                                    | J<br>******                                                                                                    | N<br>******                                                                                                    | N<br>******                                                                                                    | А<br>******                                                                                       | RHO-1<br>******                                                                                                    | $RHO-2$<br>******                                                                                                    | <b>DEPTH</b><br>******                                                                                                    | w<br>******                                                                                                    | J<br>******                                                                                                    |  |
|----------------------------------------------------------------------------------------------------|----------------------------------------------------------------------------------------------|----------------------------------------------------------------------------------------------------|----------------------------------------------------------------------------------------------------|----------------------------------------------------------------------------------------------------|----------------------------------------------------------------------------------------------------|----------------------------------------------------------------------------------------------------|----------------------------------------------------------------------------------------------------|----------------------------------------------------------------------------------------------------|---------------------------------------------------------------------------------------------------|----------------------------------------------------------------------------------------------------|----------------------------------------------------------------------------------------------------|----------------------------------------------------------------------------------------------------|----------------------------------------------------------------------------------------------------|----------------------------------------------------------------------------------------------------|--|
| 3                                                                                                    | 305.                                                                                         | 50.0                                                                                                    | 5.0                                                                                                    | 15.                                                                                                    | ı.                                                                                                    | L٠                                                                                                    | 2.                                                                                                    | 3                                                                                                    | 305.                                                                                              | 50.0                                                                                                    | 5.0                                                                                                    | 30.                                                                                                    | 1.                                                                                                    | ı.                                                                                                    |  |
| <b>RESULTS</b><br>THETA<br>*****<br>0.01<br>0.04<br>0.07<br>0.09<br>0.12<br>0.21<br>0.27<br>$0 - 38$<br>0.66<br>$0 - 36$ | <b>FREO</b><br>****<br>0.0<br>0.1<br>0.3<br>0.5<br>1.0<br>3.0<br>5.0<br>10.0<br>30.0<br>50.0 | ARE AS FOLLOWS<br><b>REAL</b><br>****<br>1,0000<br>0.9933<br>0.9625<br>0.9279<br>0.8425<br>0.6057<br>0.4999<br>0.4623<br>0.5776<br>0.5989 | <b>IMAG</b><br>****<br>$-0.0198$<br>-0.0420<br>$-0.1013$<br>$-0.1434$<br>$-0.2060$<br>-0.2261<br>$-0.1538$<br>$-0.0014$<br>0.0867<br>0.0946 | <b>FREAL</b><br>****<br>$-0.0029$<br>$-0.0096$<br>$-0.0403$<br>$-0.0749$<br>$-0.1606$<br>-0.4046<br>$-0.5227$<br>$-0.5938$<br>$-0.5534$<br>$-0.5707$ | PIMAG<br>*****<br>$-0.0203$<br>$-0.0433$<br>$-0.1053$<br>$-0.1501$<br>$-0.2199$<br>$-0.2673$<br>$-0.2169$<br>$-0.0987$<br>$-0.0624$<br>$-0.0938$ | <b>OR EAL</b><br>****<br>1.0029<br>1.0029<br>1.0028<br>1.0028<br>1.0031<br>1.0103<br>1,0226<br>1.0561<br>1.1310<br>1.1696 | OIMAG<br>****<br>0.0005<br>0.0013<br>0.0040<br>0.0068<br>0.0139<br>0.0412<br>0.0631<br>0.0972<br>0.1491<br>0.1884 | <b>RESULTS</b><br><b>THETA</b><br>*****<br>0.01<br>0.04<br>0.07<br>0.09<br>0.12<br>0.21<br>0.27<br>0.38<br>0.66<br>0.86 | <b>FREO</b><br>****<br>0.0<br>0.1<br>$0 - 3$<br>0.5<br>1.0<br>3.0<br>5.0<br>10. 0<br>30.0<br>50.0 | ARE AS FOLLOWS<br><b>REAL</b><br>****<br>1,0000<br>0.9934<br>0.9630<br>0.9289<br>0.8455<br>0.6171<br>0.5186<br>0.4943<br>0.6408<br>0.6834 | <b>IMAG</b><br>****<br>$-0.0192$<br>$-0.0407$<br>$-0.0976$<br>$-0.1374$<br>$-0.1954$<br>$-0.2026$<br>$-0.1222$<br>0.0436<br>0.1666<br>0.1998 | PR EAL<br>*****<br>$-0.0029$<br>$-0.0094$<br>$-0.0397$<br>$-0.0737$<br>$-0.1578$<br>$-0.3997$<br>$-0.5215$<br>$-0.6099$<br>$-0.6123$<br>$-0.6487$ | PIMAG<br>*****<br>$-0.0203$<br>$-0.0432$<br>$-0.1054$<br>$-0.1507$<br>$-0.2227$<br>$-0.2837$<br>$-0.2468$<br>$-0.1512$<br>$-0.1436$<br>$-0.1969$ | <b>CREAL</b><br>*****<br>1.0029<br>1.0029<br>1.0027<br>1.0026<br>1.0033<br>1.0168<br>1.0401<br>1.1042<br>1.2531<br>1,3321 |  |
| 1.01<br>1.15<br>1.27                                                                                                    | 70.0<br>90.0<br>110.0                                                                        | 0.6123<br>0.6260<br>0.6388                                                                                                    | 0.1120<br>0.1287<br>0.1435                                                                                                    | $-0.5890$<br>$-0.6034$<br>$-0.6158$                                                                                                    | $-0.1119$<br>$-0.1266$<br>$-0.1403$                                                                                                    | 1.2014<br>1.2294<br>1.2545                                                                                                | 0.2239<br>0.2554<br>0.2838                                                                                        | 1.01<br>1.15<br>1.27                                                                                                    | 70.0<br>20.0<br>110.0                                                                             | 0.7139<br>0.7424<br>0.7687                                                                                                    | 0.2389<br>0.2752<br>0.3082                                                                                                    | $-0.6832$<br>$-0.7121$<br>$-0.7378$                                                                                                    | $-0.2361$<br>$-0.2699$<br>$-0.3010$                                                                                                    | 1.3971<br>1.4545<br>1.5065                                                                                                |  |
|                                                                                                    |                                                                                              | NORMALIZING FACTOR = - 0.3327E-02                                                                                                    |                                                                                                    |                                                                                                    |                                                                                                    |                                                                                                    |                                                                                                    |                                                                                                    |                                                                                                   |                                                                                                    |                                                                                                    |                                                                                                    |                                                                                                    |                                                                                                    |  |

![](_page_24_Figure_6.jpeg)

![](_page_24_Figure_7.jpeg)

![](_page_24_Picture_1762.jpeg)

![](_page_24_Figure_9.jpeg)

 $NORMALIZING FACTOR = -0.3337E-02$ 

![](_page_24_Picture_1763.jpeg)

 $NORMALIZING FACTOR = -0.3381E-02$ 

CONCLUSIONS AND COMPUTER RESULTS 21

![](_page_25_Figure_1.jpeg)

![](_page_25_Figure_2.jpeg)

W 1.

1.

(JIEAL

1.0004<br>
1.0003<br>
0.9997<br>
0.9992<br>
0.9990<br>
1.0055<br>
1.0330<br>
1.1934<br>
1.3699<br>
1.520<br>
1.6262<br>
1.6885

M 2.

QIMAG

0. 0004<br>
0.0003<br>
0.0059<br>
0.0059<br>
0.0133<br>
0.0458<br>
0.0771<br>
0.1451<br>
0.3166<br>
0.3580<br>
0.2968<br>
0.2968<br>
0.2198

![](_page_25_Picture_1956.jpeg)

 $NORMALIZING FACTOR = -0.1090E-01$ 

NORMALIZING FACTOR  $= -0.1538E - 01$ 

![](_page_25_Figure_5.jpeg)

![](_page_25_Picture_1957.jpeg)

![](_page_25_Figure_8.jpeg)

![](_page_25_Picture_1958.jpeg)

![](_page_25_Picture_1959.jpeg)

 $NORMALIZING FACTOR = -0.3855E-01$ 

![](_page_26_Figure_2.jpeg)

![](_page_26_Picture_1708.jpeg)

![](_page_26_Figure_4.jpeg)

![](_page_26_Picture_1709.jpeg)

 $NORMALIZING FACTOR = -0.1911E-02$ 

![](_page_26_Figure_7.jpeg)

![](_page_26_Picture_1710.jpeg)

![](_page_26_Figure_9.jpeg)

![](_page_26_Picture_1711.jpeg)

 $NORMALIZING FACTOR = -0.7602E-01$ 

 $NORMALIZING FACTOR = -0.2978E-03$ 

 $\bar{\beta}$ 

#### CONCLUSIONS AND COMPUTER RESULTS

 $E = E$ 

![](_page_27_Figure_1.jpeg)

![](_page_27_Figure_2.jpeg)

![](_page_27_Picture_1591.jpeg)

![](_page_27_Picture_1592.jpeg)

RHO-2 DEPTH  $A$  $RHO-1$ <br>\*\*\*\*\*\*  $\nparallel$ J<br>\*\*\*\*\*\*  $M$ \*\*\*\*\*  $******$ 5 305. 50.0 5000.0 61. 1. 1. *2.*  RESULTS ARE AS FOLLOWS. .. THETA FREQ REAL IMAG PREAL PIMAG QREAL QIMAG -0.9.9.9.9.9.9.9.9 -0.9.9.9.9.9.9.9 0.0<br>0.3<br>0.5<br>0.0<br>5.0<br>0.0<br>3<br>0.0<br>7<br>0.0<br>9<br>0.0<br>1<br>1<br>0.0 1.0000<br>
1.0001<br>
1.0003<br>
1.0001<br>
0.9982<br>
0.9953<br>
0.9228<br>
0.8443<br>
0.7618<br>
0.6808<br>
0.6042 0. -0. 0000 0006 0000<br>0001<br>0002<br>0005<br>0073<br>0073<br>0217<br>1055<br>1969<br>2777<br>3420 0004<br>0027<br>0088<br>0252<br>0252<br>0405<br>0743<br>1598<br>1807<br>1501<br>065 1.0000<br>
1.0002<br>
1.0005<br>
1.0007<br>
1.0014<br>
1.0027<br>
1.0070<br>
1.0283<br>
1.0412<br>
1.0395<br>
1.0229<br>
0.9931 0.0012<br>0.0003<br>0.0004<br>0.0004 0.04<br>
0.07<br>
0.09<br>
0.12<br>
0.27<br>
0.27<br>
0.38<br>
0.66<br>
0.86<br>
1.01<br>
1.15<br>
1.27 -9.9.9.9.9.9.9.9 0031<br>0096<br>0096<br>0260<br>0456<br>0866<br>2199<br>3158<br>3836<br>4300<br>4600 -0. -0. -0. -0. -0. -0. -0. -0. -0. 0009<br>0050<br>0050<br>0123<br>0601<br>1272<br>2029<br>2799<br>3535

 $NORMALIZING FACTOR = -0.1337E+00$ 

![](_page_27_Figure_7.jpeg)

QIMAG<br>\*\*\*\*\*

![](_page_27_Picture_1593.jpeg)

NORMALIZING FACTOR =  $-0.1417E+01$ 

اxam<br>10.3ample 24:

![](_page_27_Figure_11.jpeg)

 $\pmb{\star}$ 

![](_page_27_Picture_1594.jpeg)

Example 27:

![](_page_28_Figure_2.jpeg)

![](_page_28_Picture_304.jpeg)

![](_page_28_Picture_305.jpeg)

 $\sim$ 

![](_page_28_Figure_6.jpeg)

![](_page_28_Figure_7.jpeg)

 $\cdot$ 

![](_page_28_Picture_306.jpeg)

![](_page_29_Figure_2.jpeg)

![](_page_29_Picture_1635.jpeg)

NORMALIZING FACTOR  $= -0.2566E - 01$ 

![](_page_29_Figure_5.jpeg)

![](_page_29_Picture_1636.jpeg)

NORMALIZING FACTOR =  $-0.1314E+01$ 

Example 32: Example 34:

![](_page_29_Figure_9.jpeg)

| N<br>*****     | A<br>*****  | RHO-1<br>***** | RH0-2<br>***** | <b>DEPTH</b><br>***** | v<br>*****   | J<br>*****   | M<br>*****    | RHO-3<br>***** |
|----------------|-------------|----------------|----------------|-----------------------|--------------|--------------|---------------|----------------|
| з.             | 305.        | 500.0          | 1.0            | 61.                   | ı.           | ı.           | 2.            | 500.0          |
| <b>RESULTS</b> | ARE AS      | FOLLOWS        |                |                       |              |              |               |                |
| THETA          | <b>FREO</b> | <b>REAL</b>    | <b>IMAG</b>    |                       | <b>FREAL</b> | <b>PIMAG</b> | <b>OR EAL</b> | OIMAG          |
| *****          | ****        | ****           | ****           |                       | *****        | *****        | ****          | ****           |
| 0.025          | 0.4         | 1,0000         | $-0.1934$      |                       | $-0.0012$    | $-0.0012$    | 1.0012        | $-0.1922$      |
| 0.012          | $0 - 1$     | 1.0244         | $-0.0318$      |                       | $-0.0003$    | $-0.0006$    | 1.0246        | $-0.0312$      |
| 0.021          | $0 - 3$     | 1.0210         | $-0.1323$      |                       | -0.0009      | $-0.0011$    | 1.0219        | $-0.1313$      |
| 0.027          | 0.5         | 0.9841         | $-0.2247$      |                       | $-0.0013$    | $-0.0012$    | 0.9854        | $-0.2234$      |
| $0 - 038$      | $1 - 0$     | 0.8386         | $-0.3769$      |                       | $-0.0020$    | $-0.0013$    | 0.8406        | $-0.3757$      |
| 0.066          | 3.0         | 0.3875         | $-0.4225$      |                       | $-0.0027$    | $-0.0011$    | 0.3902        | $-0.4214$      |
| 0.086          | 5.0         | 0.2292         | $-0.3092$      |                       | $-0.0028$    | $-0.0014$    | 0.2320        | $-0.3079$      |
| 0.121          | 10.0        | 0.1509         | $-0.1632$      |                       | $-0.0032$    | $-0.0021$    | 0.1542        | $-0.1612$      |
| 0.210          | 30.0        | 0.1158         | $-0.0537$      |                       | $-0.0043$    | $-0.0042$    | 0.1201        | $-0.0496$      |
| 0.271          | 50.0        | 0.1073         | $-0.0182$      |                       | $-0.0051$    | $-0.0060$    | 0.1123        | $-0.0122$      |
| 0.321          | 70.0        | 0.1043         | 0.0052         |                       | $-0.0057$    | $-0.0077$    | 0.1100        | 0.0129         |
| 0.363          | 90.0        | 0.1037         | 0.0240         |                       | $-0.0062$    | $-0.0093$    | 0.1099        | 0.0333         |
| 0.402          | 110.0       | 0.1046         | 0.0404         |                       | $-0.0067$    | $-0.0109$    | 0.1113        | 0.0512         |
|                |             |                |                |                       |              |              |               |                |

NORMALIZING FACTOR =  $-0.1708E-01$ 

![](_page_29_Figure_12.jpeg)

![](_page_29_Picture_1637.jpeg)

 $NORMALIZING FACTOR = -0.3237E+02$ 

#### **SELECTED REFERENCES**

- Abramowitz, Milton, and Stegun, I. A., 1964, Handbook of mathematical functions — with formulas, graphs, and mathematical tables: National Bureau of Standards Applied Mathematics Series 55, 1046 p.
- Anderson, W. L., 1975, Improved digital filters for evaluating Fourier and Hankel transform integrals: Available only from National Technical Information Service, Springfield, Va. 22161, as NTIS PB-242 800,119 p.
- Dey, Abhijit, and Morrison, H. F., 1973, Electromagnetic coupling in frequency and time-domain induced-polarization surveys over a multilayered earth: Geophysics, v. 38, no. 2, p. 380-405.
- Hallof, P. G., 1974,The IP phase measurement and inductive coupling: Geophysics, v. 39, no. 5, p. 650-665.
- Hohmann, G. W., 1973, Electromagnetic coupling between grounded wires at the surface of a two-layer earth: Geophysics, v. 38, no. 5, p. 854-863. ——————1975, Three-dimensional induced polarization and elec-
- tromagnetic coupling: Geophysics, v. 40, no. 2, p. 309-324.
- Jahnke, Eugene, and Emde, Fritz, 1945, Tables of functions: New York, Dover, 380 p.
- Millett, F. B., Jr., 1967, Electromagnetic coupling of collinear dipoles on a uniform half-space, *in* Mining Geophysics, Volume II, Theory: Soc. Exploration Geophysicists, p. 401-419.
- Riordan, J., and Sunde, E. D., 1933, Mutual impedance of grounded wires for stratified two-layer earth: Bell Syst. Tech. Jour., v. 12, p. 162.
- Sumner, J. S., 1976, Principles of induced polarization for geophysical exploration: New York, Elsevier, Developments in economic geology, 5. 277 p.
- Sunde, E. D., 1968, Earth conduction effects in transmission systems: New York, Dover, 370 p.
- Wait, J. R., 1966, Fields of a horizontal dipole over a stratified anisotropic half-space: IEEE Trans. on Antennas and Propagation, v. AP-14, no. 6. p. 790-792.
- Wynn, J. C., 1974, Electromagnetic coupling in induced polarization: Arizona University Ph.D. thesis, 137 p.
- Wynn, J. C., and Zonge, K. L., 1975, EM coupling, its intrinsic value, its removal and the cultural coupling problem: Geophysics, v. 40, no. 5, p. 831-850.
- Zonge, K. L., and Wynn, J. C., 1975, Recent advances and applications in complex resistivity measurements: Geophysics, v. 40, no. 5, p. 851-864.
- Zonge, K. L., Wynn, J. C., and Young, G. N., 1976, Complex resistivity case histories [abs.]: Geophysics, v. 41, no. 2, p. 382-383.